参考资料来源:搜狗百科-新股申购

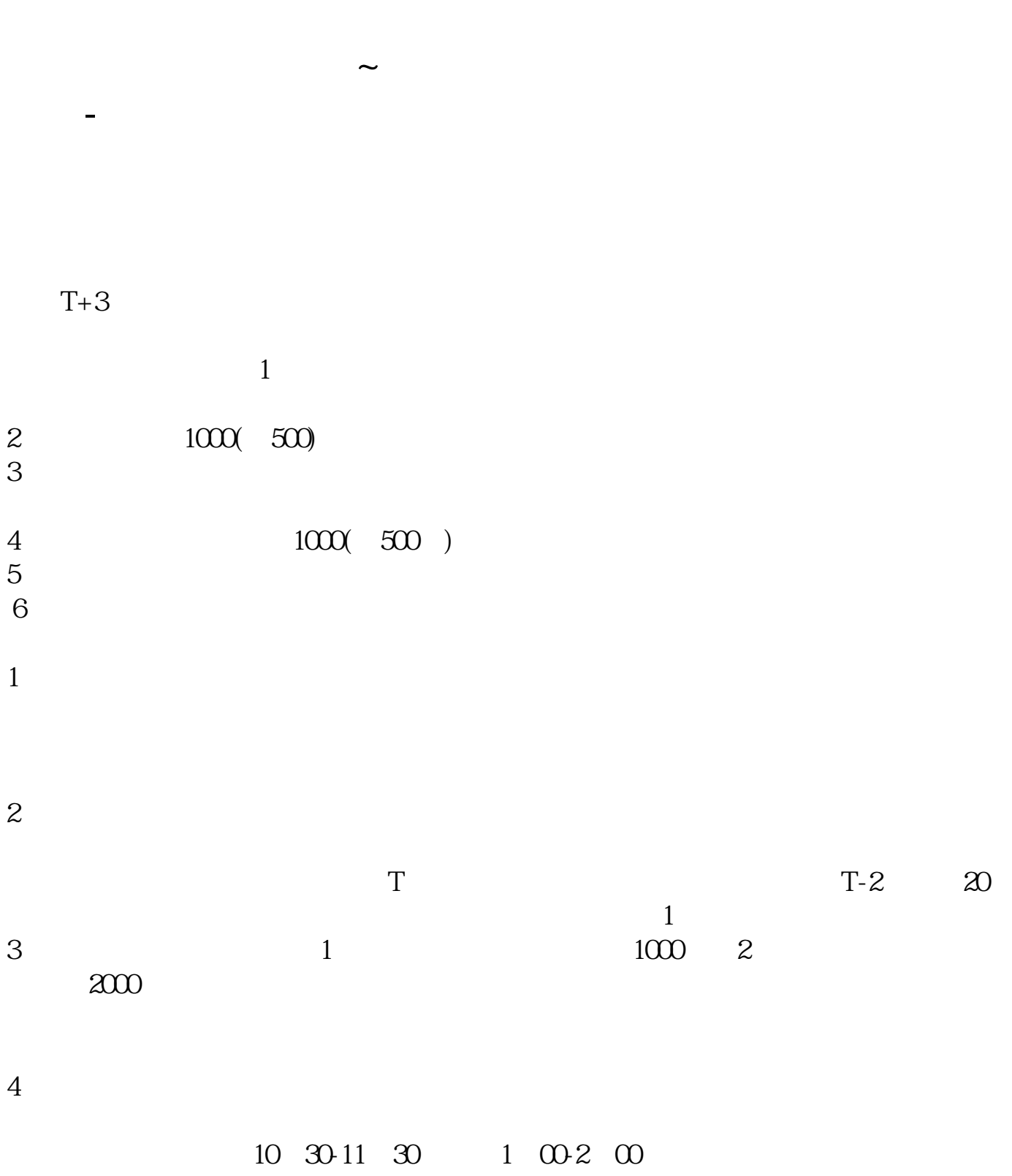

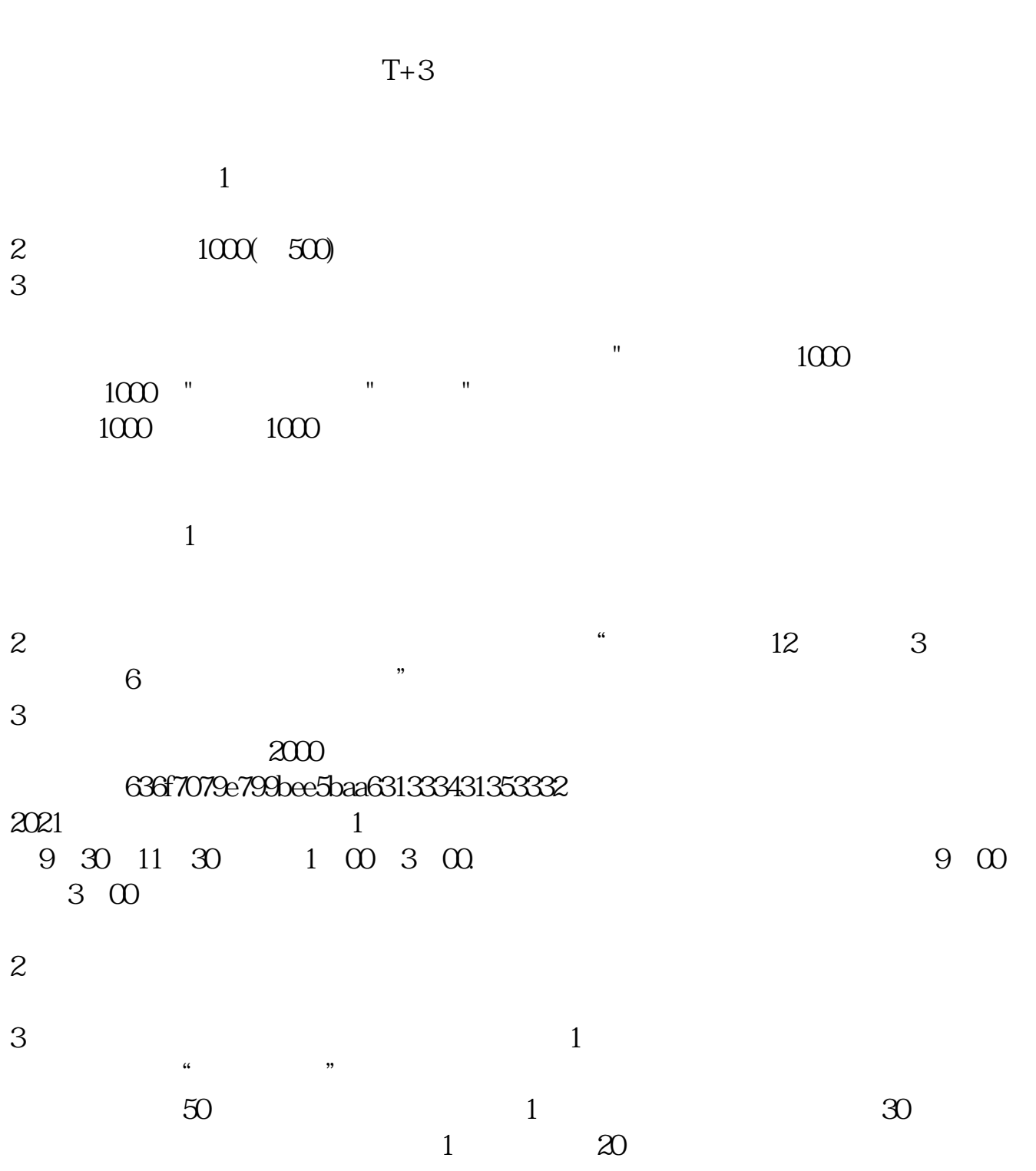

 $(1)$  $(2)$ 

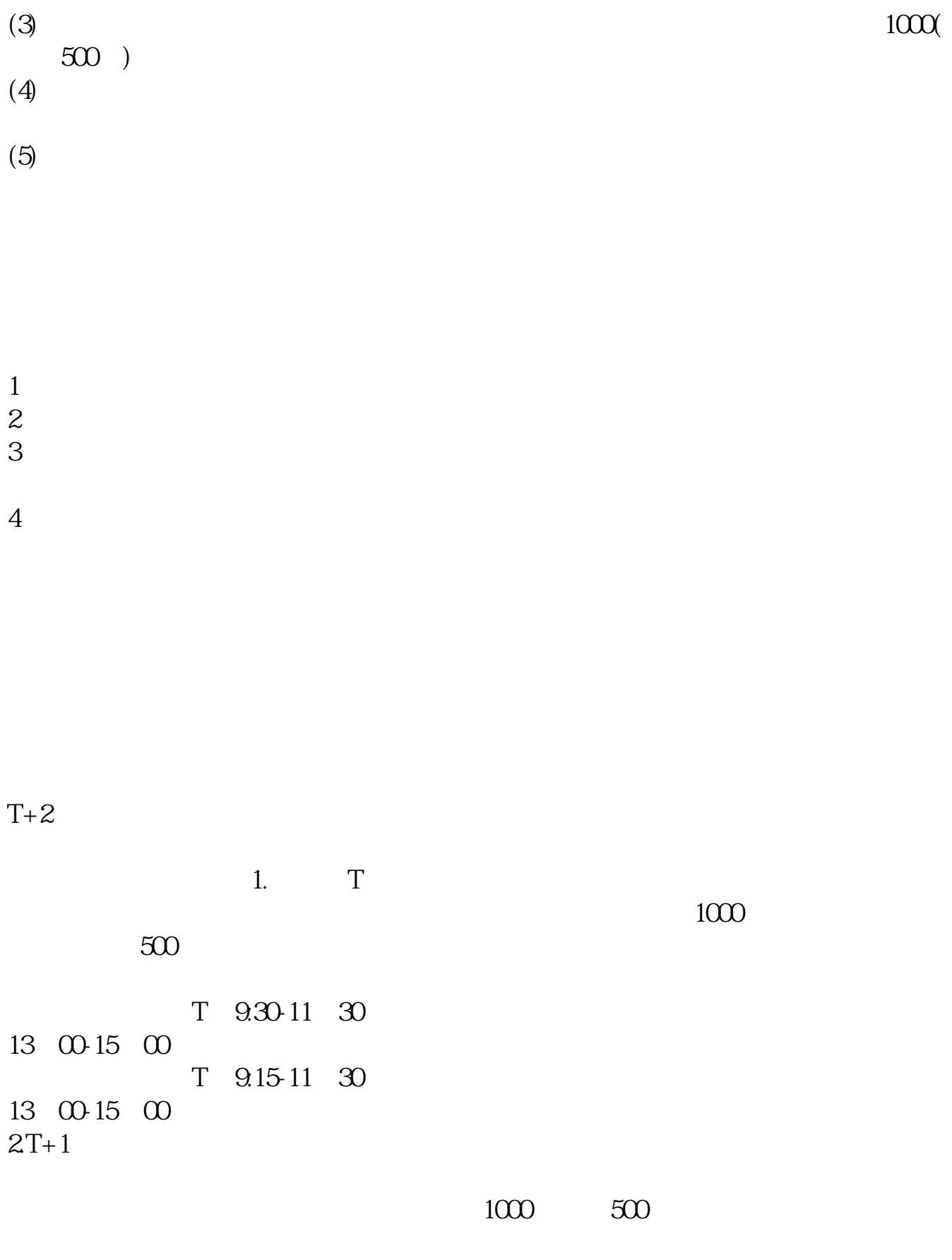

 $3T+2$ 

 $4T+3$  T+2

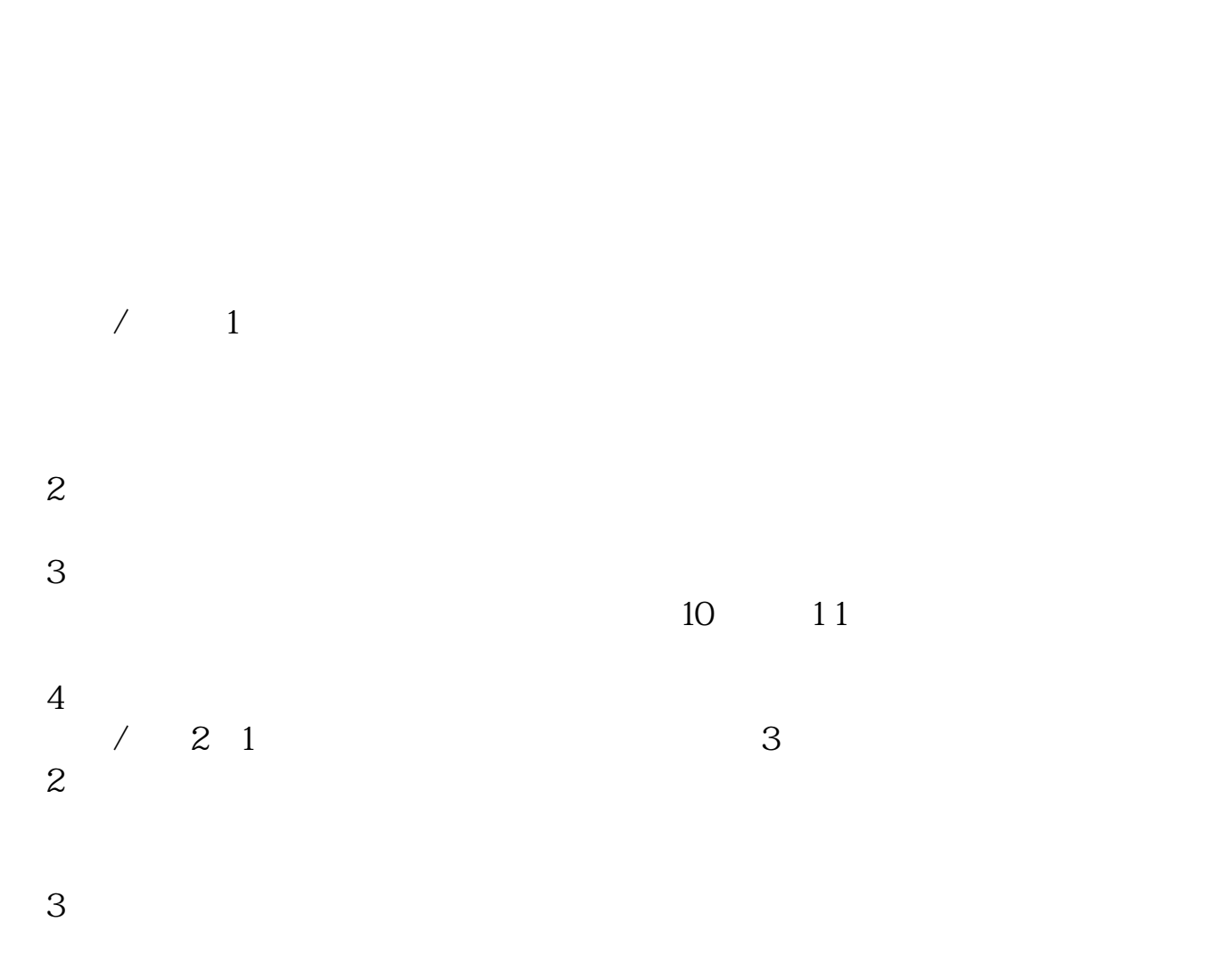

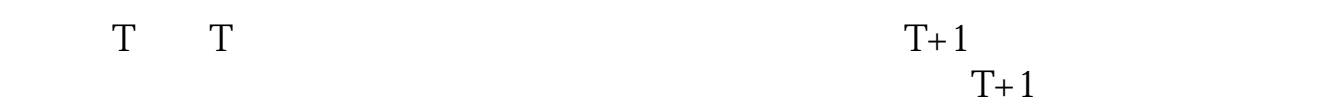

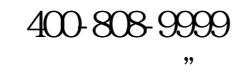

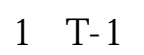

 $\longrightarrow$  " "  $\longrightarrow$  "

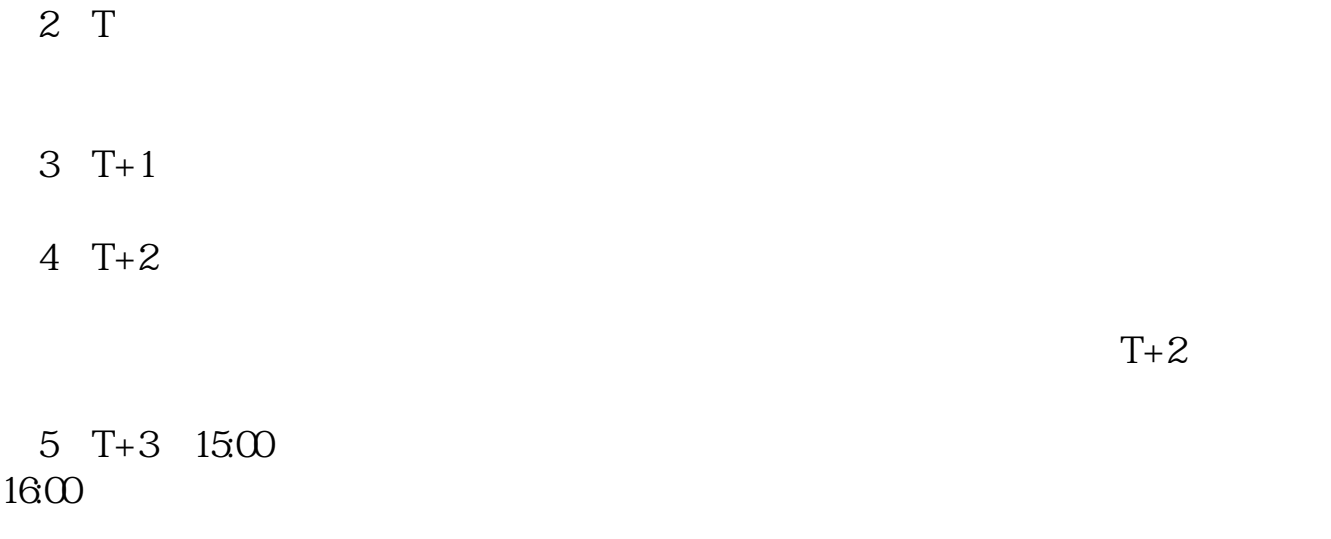

6 T+4  $6T+4$ 

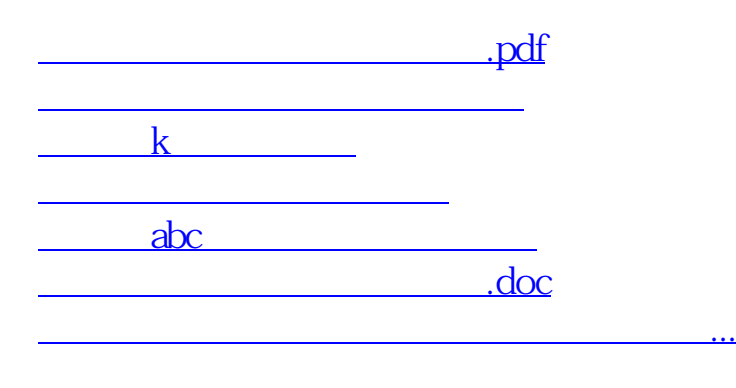

<https://www.gupiaozhishiba.com/subject/4802.html>